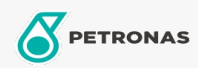

Motos

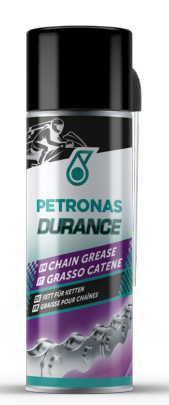

## PETRONAS Durance Chain Grease 200 ml (8576)

## Gamme:

Description longue: Grâce à sa formule spéciale contenant du PTFE, ce produit lubrifie entièrement et en continu

les chaînes de transmission. Il est résistant aux agents atmosphériques, pénètre en profondeur et n'affecte pas les joints toriques (O-rings). Son excellente adhérence le rend idéal pour la conduite sur piste et en tout-terrain.

**A** Fiche produit